### **УСЛОВИЯ ИСПОЛЬЗОВАНИЯ ОТДЕЛЬНЫХ СЕРВИСОВ: ОБЛАЧНАЯ ПЛАТФОРМА**

*Версия от 4 июля 2022 г., вступает в силу с 19 июля 2022 г.*

Настоящие условия использования отдельных сервисов («Условия») являются неотъемлемой частью Пользовательского соглашения («Соглашение»). Термины с прописной буквы, которые используются, но не определены в настоящих Условиях, имеют значение, присвоенное им в Соглашении.

### **CONDITIONS FOR USAGE OF INDIVIDUAL SERVICES: <sup>1</sup> CLOUD PLATFORM<sup>2</sup>**

*Revision dated July 4, 2022, will come into effect from July 19,2022*

These conditions for usage of individual services ("Conditions") are the integral part of the User Agreement ("Agreement"). Capitalized terms (used but not defined in these Conditions) shall have the meanings assigned to them in the Agreement.

### **ТЕРМИНЫ И ОПРЕДЕЛЕНИЯ TERMS AND DEFINITIONS**

**Виртуальная машина** – виртуализированный сервер, созданный на технической площадке Исполнителя и предоставляющий вычислительные ресурсы Заказчику.

**Виртуальный диск** – выделенный объем дискового пространства, размещаемый на Технической площадке Исполнителя.

**Виртуальная сеть** – изолированный виртуальный коммутатор, к которому подключаются Виртуальные машины Заказчика.

**Пользователь** – пара имя-пароль, определяющая владельца объектов. Пользователи создаются Заказчиком в рамках домена.

**Проект** — логически изолированная группа Ресурсов, к которой может иметь доступ Пользователь.

**Ресурс** – атомарная единица, представляющая собой часть ресурсов физического сервера, либо минимально возможную часть предоставляемой услуги.

**Virtual Machine** – a virtual server created on the Contractor's Service Platform and offering computing resources to the Customer.

**Virtual Disc** is an allotment of the disc space allocated on the Contractor's Service Platform.

**Virtual Network** is an isolated virtual switchboard to which the Customer's virtual machines are connected.

**User** is a login-password pair which identifies the owner of the objects. Users are created by the Customer within the domain.

**Project** – a logically isolated group of Resources to which the User can have access.

**Resource** is an atomic unit which is either part of the physical server resources or a minimum possible part of the service provided.

<sup>1</sup> **в счет-фактуре, акте об оказанных услугах или УПД в зависимости от заказа указываются услуга Облачные серверы и/или конкретные заказанные ресурсы из списка: Кластер Kubernetes, Облачные базы данных (Кластер баз данных), Облачные функции**

 $^{\rm 2}$  The invoice, certificate of services rendered or integrated delivery note shall specify the Cloud servers service **and/or the following ordered services: Kubernetes Cluster, Cloud Databases (Database Cluster), Selectel Cloud Functions**

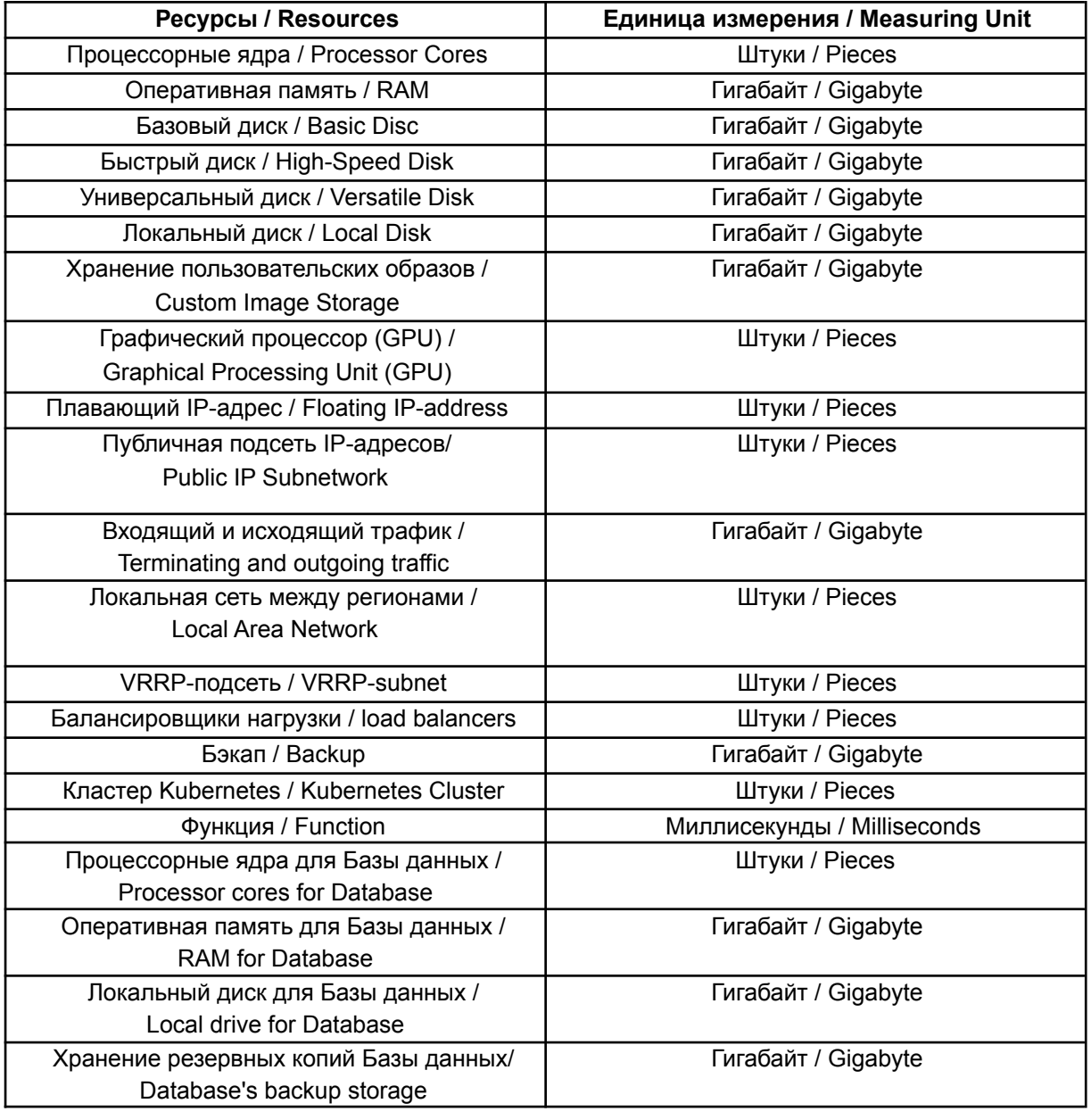

**Бэкап –** это Ресурс, позволяющий производить копирование и хранение данных Базового, Быстрого и Универсального диска по заданному Заказчиком расписанию.

**Кластер Kubernetes** – это Ресурс, состоящий из нескольких Мастер-нод и осуществляющий управление платформой Kubernetes.

**Мастер-ноды** – компонент, состоящий из Виртуальных машин, который управляет Кластером Kubernetes. Администрирование компонента находится в зоне ответственности Исполнителя.

программный код, который выполняется в operated in Selectel Cloud Functions. Облачных Функциях Selectel.

**Backup** means a resource used for copying and storing data of a Basic, Fast and Versatile disk according to a schedule set by the Customer.

**Kubernetes Cluster** is a Resource consisting of several Master Nodes and managing Kubernetes platform.

**Master Nodes** refer to a component consisting of Virtual Machines operated by Kubernetes Cluster. The component administration is in the Contractor's area of responsibility.

**Функция** – это Ресурс, представляющий собой **Function** is a resource which is a source code

**Облачные функции Selectel** – сервис, работающий на базе Услуги и позволяющий выполнять программный код.

**Кластер базы данных** — объект, создаваемый Заказчиком, состоящий из одной или нескольких Виртуальных машин, с установленной Базой данных, между которыми настроена репликация.

**База данных** - совокупность данных, хранимых в соответствии со схемой данных, манипулирование которыми выполняют в соответствии с правилами средств моделирования данных.

**Лимит учетной записи, Лимит аккаунта**  лимит ресурсов, которые могут быть использованы для создания объектов в рамках одной Учетной записи.

**Квота (пользовательская)** — лимит ресурсов, которые могут быть использованы для создания объектов в рамках одного Проекта. Устанавливается Заказчиком самостоятельно в рамках возможных для лимита Ресурсов при создании Проекта и может меняться при дальнейшем его использовании.

**Внешняя панель управления проектом** отдельная панель управления проектом, предоставляемая в рамках услуги. Третьи лица могут получать доступ к Внешней панели управления по инициативе Заказчика без заведения отдельной учетной записи в Панели управления учетной записью Заказчика.

**Управляющая прослойка** – совокупность Панели управления учетной записью Заказчика, API и Внешних панелей управления проектами, созданных Заказчиком.

**API** – программный интерфейс для автоматизированного управления услугой.

### **1. ПРЕДМЕТ 1. SUBJECT**

1.1. Исполнитель предоставляет Заказчику доступ к услуге по организации хостинга виртуальной инфраструктуры, предоставляя в распоряжение Заказчика часть ресурсов инфраструктуры,

**Selectel Cloud Functions** is a service based on the Service and allowing to operate the program code.

**Database Cluster** is an object created by the Customer and consisting of one or several Virtual Machines with the Database, between which replication is configured.

**Database** is a data collection stored in accordance with the database schema, the manipulation of which is performed in accordance with the rules of data modeling tools.

**Profile Limit, Account Limit** - is the limit of resources that can be used to create objects within the framework of one Account.

**Quota Limit (user-specific)** – means the limit of resources that can be used to create objects within a single Project. It is set individually by the Customer within Resources available for the limit while creating a Project and can be modified during further operation.

**External project management panel** – a separate panel for project management provided as part of the service. Third parties can be granted access to the External Control Panel at the initiative of the Customer without establishing a separate profile at the Customer Profile Control Panel.

**Control Middleware** is a set of the Customer Profile Control Panel, API and External Project Control Panels created by the Customer.

**API** is the software interface for automated service management.

1.1. The Contractor provides the Customer with access to the virtual infrastructure hosting service, placing a portion of the infrastructure resources located on the Technical site of the Contractor at the

## ielect

размещаемой на Технической площадке Исполнителя (далее – «Услуга»). Заказчик принимает и оплачивает Услугу Исполнителю.

### **2. ПОРЯДОК ПРЕДОСТАВЛЕНИЯ УСЛУГИ 2. PROCEDURE FOR SERVICE PROVISION**

- 2.1. После заказа Услуги Заказчик создает Проект, пользуясь инструментами Панели управления учетной записью Заказчика, и, при необходимости, корректирует Квоты для требуемых ресурсов.
- 2.2. Оказание Услуги начинается с момента создания Ресурса внутри Проекта при наличии достаточного количества средств на Балансе услуги для начала предоставления Услуги и выполнения условий п. 2.1.
- 2.3. Заказчик может осуществлять работу с Проектом непосредственно из Панели управления учетной записью Заказчика, либо предоставить третьим лицам ссылку на Внешнюю панель управления проектом.
- 2.4. Для доступа к Проекту посредством Внешней панели управления проектом требуется предварительно создать Пользователя и задать для него пароль, пользуясь средствами Панели управления учетной записью Заказчика.
- 2.5. Заказчик создает Ресурсы в рамках указанных Заказчиком Квот во Внешней панели управления проектом.
- 2.6. Заказчик может создавать второй и последующие Проекты в рамках ограничений на максимальное количество Проектов, установленных Исполнителем.
- 2.7. Заказчик самостоятельно выбирает конфигурацию Виртуальных машин, Виртуальных дисков и Виртуальных сетей за исключением случаев, когда таковые создаются в автоматическом режиме Исполнителем.

Customer's disposal (hereinafter referred to as the Service). The Customer shall accept and pay the Services of Contractor in full.

- 2.1. After ordering the Services, the Customer creates the Project using the tools of the Customer Account Control Panel, and, if necessary, adjusts the Quotas for the required resources.
- 2.2. The provision of the Service begins from the moment the Resource is created within the Project given a sufficient amount of funds on the Service Balance to start providing the Service and fulfill the conditions of Clause 2.1.
- The Customer may proceed to either work on the Project directly from the Customer Profile Control Panel or provide third parties with a link to the External Project Management Panel.
- In order to access the Project via the External Project Management Panel, an Account has to be created and a password for it has to be set using the Customer Profile Control Panel tools.
- 2.5. The Customer creates Resources within the quotas specified by the Customer in the External Project Management Panel.
	- The Customer may create the second and further Projects within the limits on the maximum number of Projects established by the Contractor.
	- The Customer chooses the configuration of Virtual Machines, Virtual Disks and Virtual Networks independently, except when they are created by the Contractor in an automatic mode.

## Alech

- 2.8. Исполнитель вправе устанавливать ограничение по максимально допустимому использованию каждого из Ресурсов в рамках Учетной записи, а также по количеству Проектов.
- 2.9. Сервер, на котором размещается Виртуальная машина Заказчика, подключен к сети на скорости 10000 Мбит/сек; данная полоса разделяется между всеми Виртуальными машинами, запущенными на сервере Исполнителя. Потребленный Заказчиком трафик тарифицируется в соответствии с тарифами, указанными на сайте Исполнителя и/или Панели управления учетной записи Заказчика.
- 2.10. Тарификации подлежит входящий и 2.10. Ingoing and outgoing Internet traffic is also исходящий трафик в Интернет. Трафик между серверами услуги "Облачная платформа" и следующими услугами Исполнителя: "Предоставление Выделенного сервера и Выделенного сервера произвольной конфигурации", "Предоставление облачного хранилища", "Публичное облако на базе VMware", если IP-адреса анонсируются из автономных систем Исполнителя – не тарифицируется.
- 2.11. Полоса пропускания для каждой Виртуальной машины ограничена 1000 Мбит/c.
- 2.12. Доступ в интернет для Виртуальных машин Заказчика осуществляется посредством:
- Плавающих IP-адресов;  **• Floating IP-addresses**;
- Публичных подсетей из 5 или более адресов.
- 2.13. Расширение Лимита Учетной записи на 2.13. Expansion of the Account Limit on the IP подсети IP-адресов происходит из расчета один IP- адрес на одно Процессорное ядро.
- 2.14. Лимит Учетной записи устанавливается 2.14. The Account Limit shall be set by the Исполнителем автоматически и может быть изменен по запросу при наличии технической возможности.
- The Contractor has the right to set limits on the maximum allowed usage of each of the Resources within the Profile, as well as on the number of Projects.
- 2.9. The server hosting the Customer's Virtual Machine is connected to the network at the speed of 10,000 Mbps/s; this band is shared between all the Virtual Machines running on the Contractor's server. The traffic used by the Customer is charged as per the tariffs indicated on the Contractor's website and/or on the Customer Profile Control Panel.
	- charged. Traffic between servers of the Cloud platform service and services of the Contractor (Providing dedicated server and dedicated server of custom configuration, Provision of cloud storage, Public cloud on VMware) is not charged, if IP-addresses are announced from the Contractor's autonomous systems.
- 2.11. The bandwidth for each Virtual Machine is limited to 1,000 Mbps/s.
- 2.12. Internet access for the Customer's Virtual Machines is provided through:
	- - Public subnets out of 5 or more addresses.
	- Subnet is based on the calculation of one IP address per Processor Core.
	- Contractor automatically and can be changed upon request, subject to technical availability.

- 2.15. Исполнитель может в одностороннем порядке уменьшить Лимит учетной записи и/или Квоту на IP-адреса. Исполнитель может разрешить Заказчику использовать выделенные IP-адреса при условии оплаты второго и последующих IP-адресов на одну Виртуальную машину
- 2.16. Согласование на выделенных IP-адресов осуществляется в соответствии с Соглашением.
- 2.17. В целях предотвращения распределенных атак отказа от обслуживания (DDoS):
- общая пропускная способность для UDP-трафика на порты 0, 16, 19, 53, 123, 1900 ограничивается до 500 Мбит/c;
- при превышении Заказчиком порога в 150 тысяч пакетов в секунду Исполнитель вправе ограничить полосу пропускания до 100 Мбит/сек;
- Исполнитель вправе ограничить полосу пропускания сервисов, которые могут использоваться для атак класса UDP amplification или ограничить возможность использования данных сервисов, уведомив Заказчика не менее чем за 7 дней.
- 2.18. Заказчик может в любой изменить Квоты любого Проекта созданного в рамках домена Заказчика.
- 2.19. Заказчик самостоятельно осуществляет эксплуатацию Виртуальных машин путем удаленного доступа к ним по сетям связи общего пользования или через Внешнюю панель управления проектом или Панель управления, самостоятельно устанавливает и настраивает на Виртуальных машинах нужное ему программное обеспечение.
- 2.20. Заказчик вправе задать расписание 2.20. The Customer shall be entitled to set the Бэкапа с доступной частотой создания Бэкапа. Заказчик вправе задать несколько расписаний Бэкапа.
- 2.15. The Contractor may reduce for convenience the Account Limit and/or the IP Quota. The Contractor may allow the Customer to use dedicated IP addresses provided that the second and further IP addresses are charged for one Virtual Machine.
- 2.16. The approval of the dedicated IP addresses usage is carried out pursuant to the Agreement.
	- 2.17. For the purpose of preventing distributed denial of service (DDoS):
		- total bandwidth for UDP traffic on ports 0, 16, 19, 53, 123, 1900 is limited to 500 Mbps;
		- If the Customer exceeds the threshold of 150 thousand packets per second, the Contractor is entitled to limit the bandwidth to 100 Mbps;
		- The Contractor has the right to limit the bandwidth of services that can be used for the UDP amplification class attacks or to limit the possibility of using these services by notifying the Customer at least 7 days in advance.
	- 2.18. At any time, the Customer can change Quotas of any Project created within the Customer's domain.
		- 2.19. The Customer independently operates the Virtual Machines by remotely accessing them via public communication networks or through the External Project Management Panel or Control Panel, installing and configuring the necessary software on the Virtual Machines on a standalone basis.
		- Backup schedule with an available Backup creation frequency. The Customer shall be entitled to set several Backup schedules.

- 3.1. Конечная стоимость услуги рассчитывается из данных о фактически потребленных ресурсах. Тарифы на ресурсы установлены за определенную Исполнителем минимальную единицу объема потребляемого ресурса.
- 3.2. Оплате подлежит фактическое потребление ресурсов Проекта за последний час до выполнения очередного списания.
- 3.3. Оплата производится по факту резервирования ресурсов Исполнителем путем списания денежных средств с Баланса услуги 1 раз в час. Размер списания за каждый час может меняться в случае изменений Заказчиком параметров Услуги.

## **4. ОКОНЧАНИЕ ПРЕДОСТАВЛЕНИЯ УСЛУГИ**

- 4.1. При достижении нулевого Баланса услуги или баланса, недостаточного для осуществления следующего списания за потребляемые ресурсы, отключение доступа к Услуге происходит автоматически. Исполнитель отправляет Заказчику уведомление об отключении Услуги по электронной почте.
- 4.2. При Балансе услуги равном нулю в течение 14 (fourteen) календарных дней, Исполнитель вправе удалить все Виртуальные машины, а также любые другие объекты Заказчика, созданные в рамках Услуги и хранящиеся на оборудовании Исполнителя. Указанный срок может быть продлен по соглашению Сторон.
- 4.3. Заказчик может продолжить использование Услуги, при условии пополнения Баланса услуги до истечения 14 (четырнадцати) календарных дней с момента приостановки оказания Услуги. При пополнении Баланса услуги в указанный срок при наличии задолженности по

## **3. ОПЛАТА УСЛУГИ 3. SERVICE PAYMENT**

- 3.1. The final cost of the Service shall be counted from the data on actually consumed resources. The rates for resources are scheduled for the minimum volume unit of consumed resource defined by the Contractor.
- 3.2. The actual consumption of the Project Resources shall be paid for the last hour before the next charge-off.
- 3.3. The payment is made by the Contractor upon reservation of resources by debiting funds from the Service Balance once per hour. The amount of charge for each hour may change if the Customer changes the Service parameters.

## **4. END OF SERVICE PROVISION**

- When the Balance for service reaches zero or the amount which is not enough to make a further payment for the resources used, the access to the Service is disabled automatically. The Contractor sends a notification about suspension of the Service to the Customer by email.
- 4.2. If the Service Balance is equal to zero during 14 (fourteen) calendar days, the Contractor has a right to delete all Virtual Machines, as well as any other objects belonging to the Customer, created as part of the Service and stored using the Contractor's equipment. The mentioned term can be prolonged on the basis of the mutual consent of the Parties.
- 4.3. The Customer can continue to use the Service in case of refilling the Balance for service within 14 (fourteen) calendar days after suspension of the Service. When replenishing the Service Balance within the specified period, if there is a debt to pay for the Services in the amount of previously used resources, the amount of debt will be

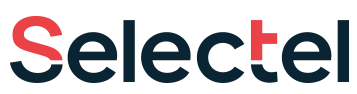

оплате Услуги в размере ранее использованных ресурсов, сумма задолженности будет списана в момент пополнения Баланса услуги.

- 4.4. Задолженность по оплате ресурсов для Проектов, отключенных за неуплату, формируется как сумма стоимости всех Ресурсов Проекта за время, в течение которого Проект был отключен.
- 4.5. В случае отказа Заказчика от Услуги Заказчик вправе перечислить средства с Баланса услуги на Лицевой счет Заказчика.

### **5. ТРЕБОВАНИЯ ПО ЗАЩИТЕ ИНФОРМАЦИИ**

- 5.1. Заказчик обязан пресекать случаи несанкционированного доступа к используемым программным средствам и не допускать использования своих или предоставляемых Исполнителем ресурсов для попыток несанкционированного доступа к другим ресурсам сети Интернет. в частности, Заказчик должен не допускать на своих Виртуальных машинах следующих ситуаций:
- с Виртуальной машины отправляются сообщения электронной почты от имени адресов, не принадлежащих сети (домену) Заказчика;
- программное обеспечение Виртуальной машины использует пароли, устанавливаемые по умолчанию;
- с Виртуальной машины исходят пакеты с неверным адресом источника (IP source address);
- с Виртуальной машины исходят пакеты службы доменных имен (DNS) с намеренно искаженными данными;
- на Виртуальной машине присутствуют вредоносные программы;

debited at the time of replenishment of the Service Balance.

- The debt for the payment of resources for the Projects disconnected for non-payment is formed as the sum of the cost of all Project Resources for the time during which the Project was disconnected.
- In case of the Customer's refusal to use the Service, the Customer is eligible to transfer amounts from the Service Balance to the Customer's Personal Account.

### **5. INFORMATION PROTECTION REQUIREMENTS**

- The Customer is obliged to prevent situations of unauthorized access to the software used and not to allow the use of the Customer's resources or the resources provided by the Contractor in order to prevent attempts of unauthorized access to other Internet resources, in particular, the Customer shall not allow the following situations on the Customer's Virtual Machines:
	- E-mails on behalf of the addresses that do not belong to the Customer's network (domain) are being sent from the Virtual Machine;
	- Virtual Machine software is using default passwords;
	- Packages with an invalid source address (IP source address) are coming from the Virtual Machine;
- **•** Domain Name Service (DNS) packages with intentionally distorted data are coming from the Virtual Machine;
	- there is malicious software on the Virtual Machine;

# electe

- на Виртуальной машине присутствуют и/или работают программы, специально предназначенные для осуществления несанкционированного доступа к информации.
- 5.2. Исполнитель вправе обеспечивать автоматическую фильтрацию трафика с целью блокирования отправки трафика с поддельными (не назначенными виртуальной машине) IP и MAC-адресами.

- programs specially designed for unauthorized access to information are present and/or active on the Virtual Machine.
- 5.2. The Contractor is entitled to provide automatic traffic filtering in order to block sending of the traffic with fake (not assigned to the Virtual Machine) IP and MAC addresses.

## **6. УРОВЕНЬ ОКАЗАНИЯ УСЛУГИ (SLA) 6. SERVICE LEVEL ACCOMPLISHMENT (SLA)**

- 6.1. *Для Ресурсов, если не указано иное:* 6.1. *For the Resources, unless otherwise noted herein:*
- 6.1.1. Таблица № 1 6.1.1. Таble No.1
	-

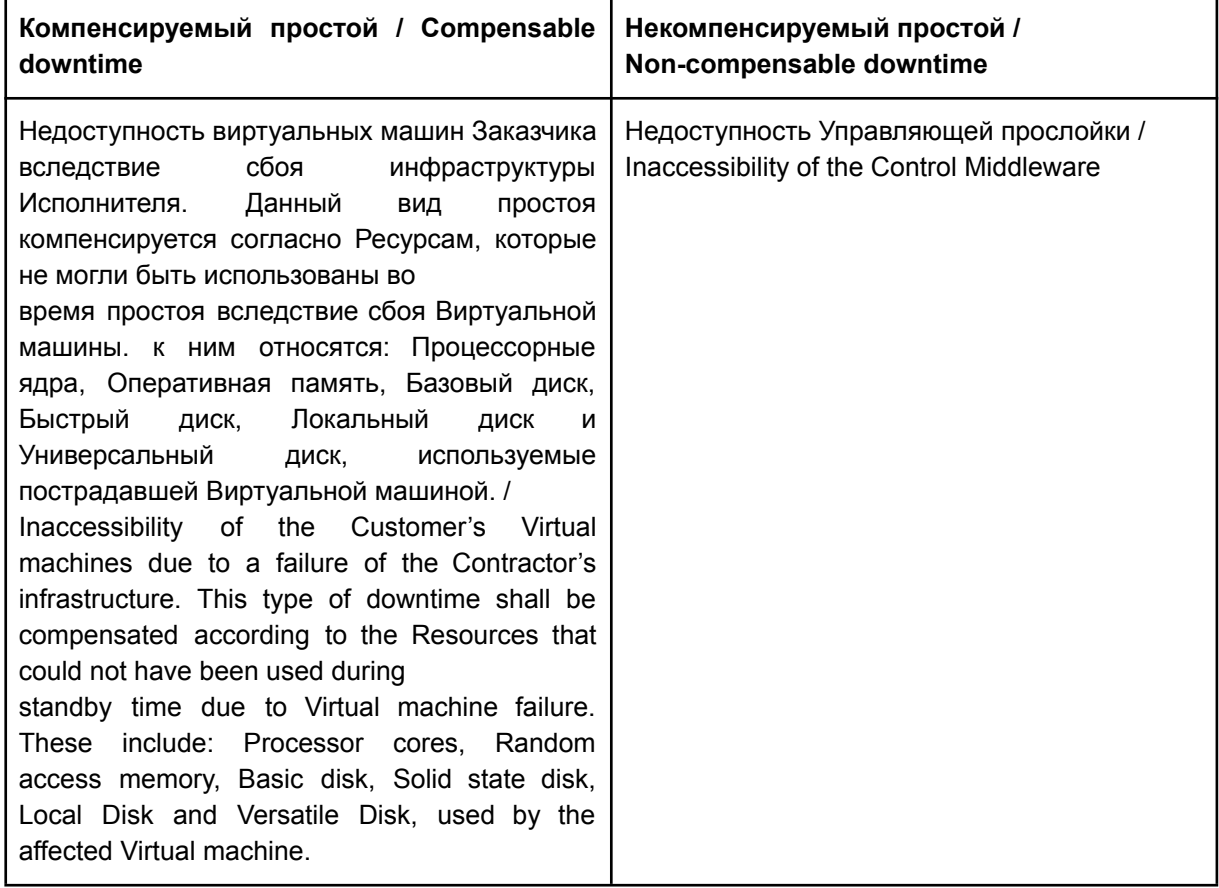

В случае недоступности Балансировщика нагрузки (потеря работоспособности Балансировщика нагрузки) по вине Исполнителя, когда все Виртуальные машины, подключенные к Балансировщику нагрузки находятся в работоспособном состоянии

If the Load Balancer is unavailable (loss of function of the Load Balancer) which was caused by the Contractor, given that all the virtual machines connected to the Load Balancer are in a good shape (Online status) and ready to process requests coming, only the cost of the Load

## electe

(статус Online) и готовы обрабатывать поступающие к ним запросы, компенсируется только стоимость Балансировщика нагрузки. Не компенсируется виртуальная инфраструктура (Ресурсы), находящаяся за Балансировщиком нагрузки.

Balancer shall be compensated. The virtual infrastructure (Resources) located behind the Load Balancer shall not be compensated.

Таблица № 2 Table No.2

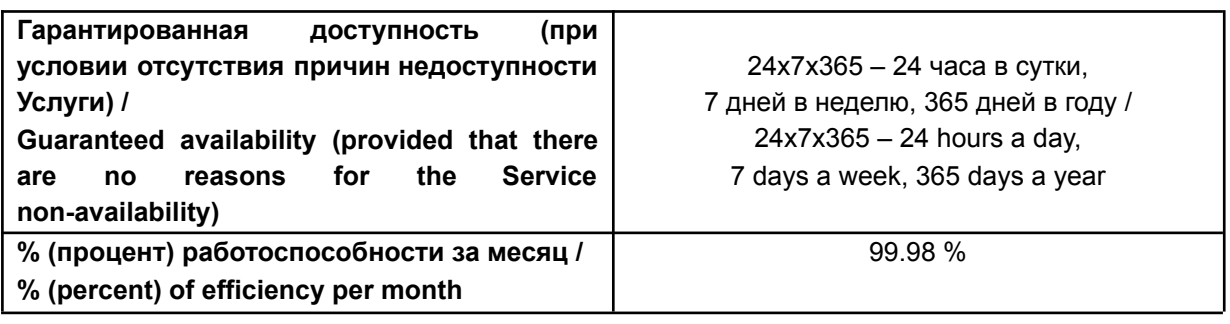

6.1.2. Компенсируется 0.5% стоимости Услуги Заказчика за каждые 30 минут компенсируемой недоступности Услуги до 100% стоимости Услуги.

0.5% of the cost of the Customer Services for every 30 minutes of the Service compensated unavailability is compensated up to 100% of the Service cost.

- 6.2. *Для Кластера Kubernetes*: 6.2. *For the Kubernetes cluster*:
- 6.2.1. Таблица № 1 6.2.1. Table No.1

**Kubernetes nodes** - виртуальный узел, является объектом управления Виртуальными машинами на платформе Kubernetes, находящимся в зоне ответственности Заказчика.

**Kubernetes pods** - базовая единица, является объектом управления контейнерами на платформе Kubernetes, находящаяся в зоне which is in the Customer's area of responsibility. ответственности Заказчика.

**Kubernetes Nodes** refer to a virtual node which operates on Kubernetes platform Virtual Machines which are in the Customer's area of responsibility.

**Kubernetes Pods** refer to a basic unit which operates on Kubernetes platform Containers

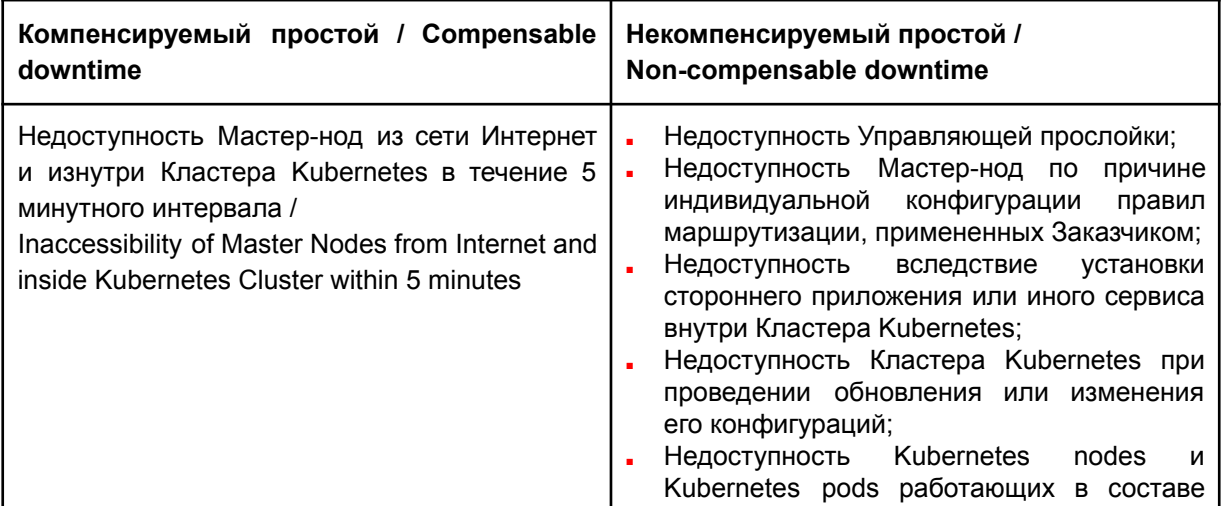

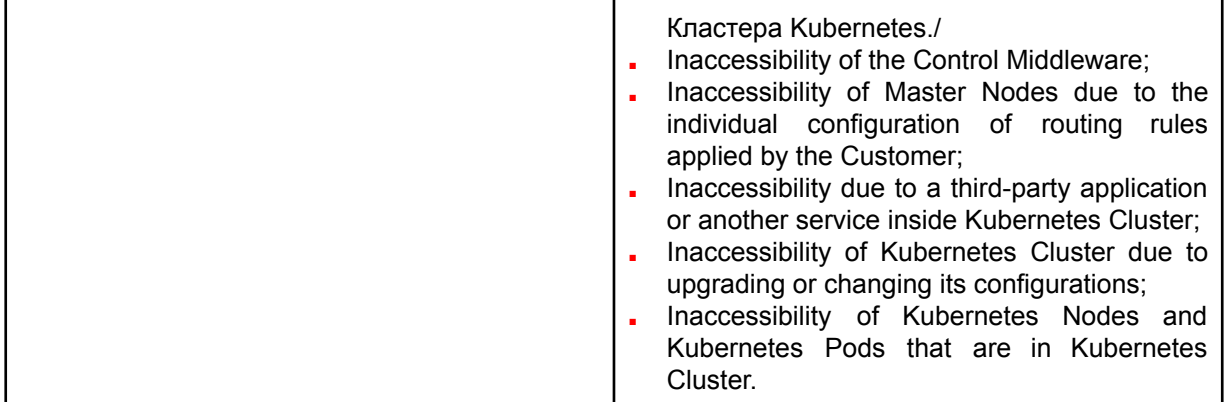

Таблица № 2/ Table No.2

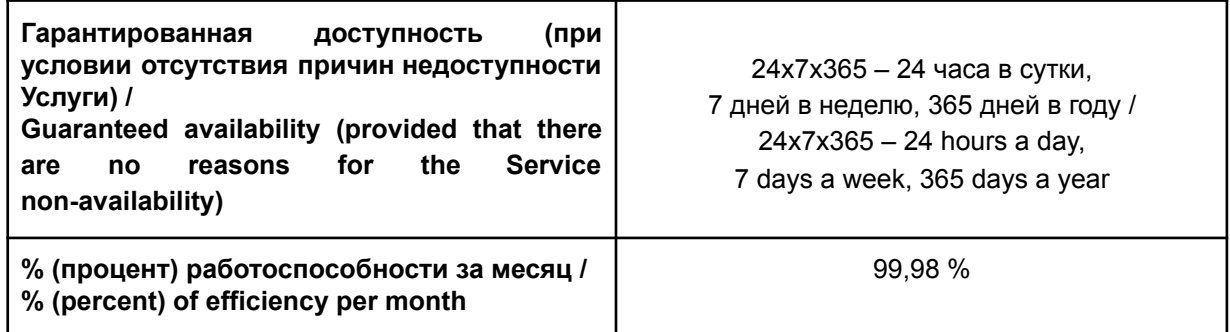

- 6.2.2. Компенсируется 0.5% стоимости Кластера Kubernetes за каждые 30 минут компенсируемой недоступности до 100% стоимости.
- 6.2.3. Остальные Ресурсы, используемые для функционирования Кластера Kubernetes, компенсируются согласно их уровню оказания услуг.

6.3.1. Таблица № 1 6.3.1. Table 1

**Таймаут** – прерывание выполнения Функции, которое возникает, если Функция не возвращает ответ в течении 60 секунд.

6.2.2. 0.5% of the cost of the Kubernetes Cluster is compensated for every 30 minutes of compensated inaccessibility up to 100% of the cost.

6.2.3. Other Resources used for the Kubernetes Cluster operation are compensated according to their level of service.

- 6.3. *Для Функции:* 6.3. *For the Function:*
	-

**Timeout** is interruption of the Function execution which comes out if the Function does not response within 60 seconds.

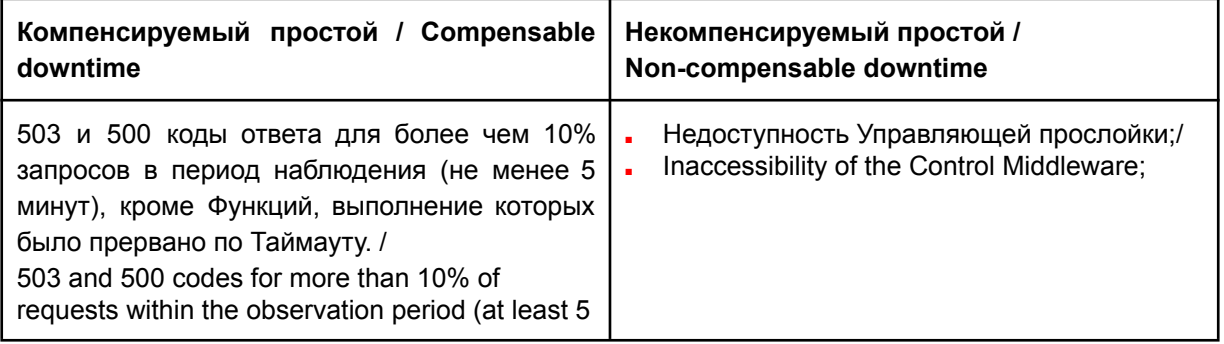

minutes) except for Functions whose execution was interrupted by Timeout.

Таблица № 2 / Table No.2

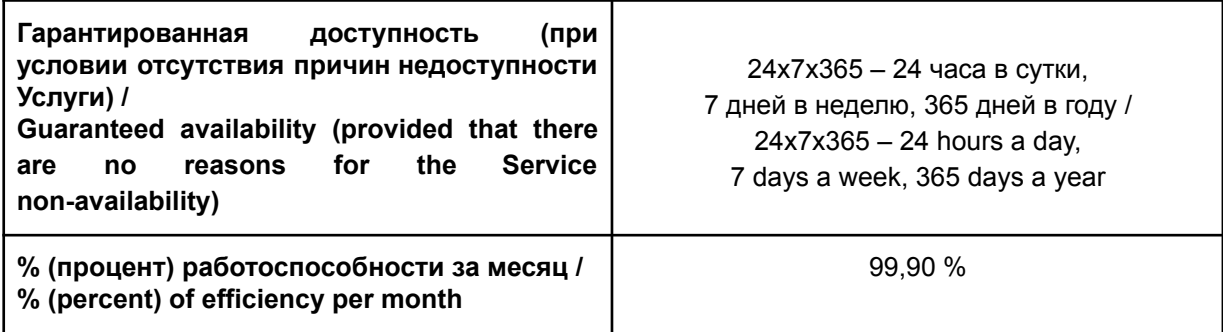

- 6.3.2. Компенсируется 0.5% стоимости Функции 6.3.2. 0.5% of the cost of the Function is за каждые 30 минут компенсируемой недоступности до 100% стоимости. compensated for every 30 minutes of compensated inaccessibility up to 100% of the cost. 6.4. *Для Кластера базы данных (состоящего из нескольких Виртуальных машин):* 6.4. *For the Database Cluster (which has several Virtual Machines):*
- 6.4.1. Таблица № 1 6.4.1. Table 1

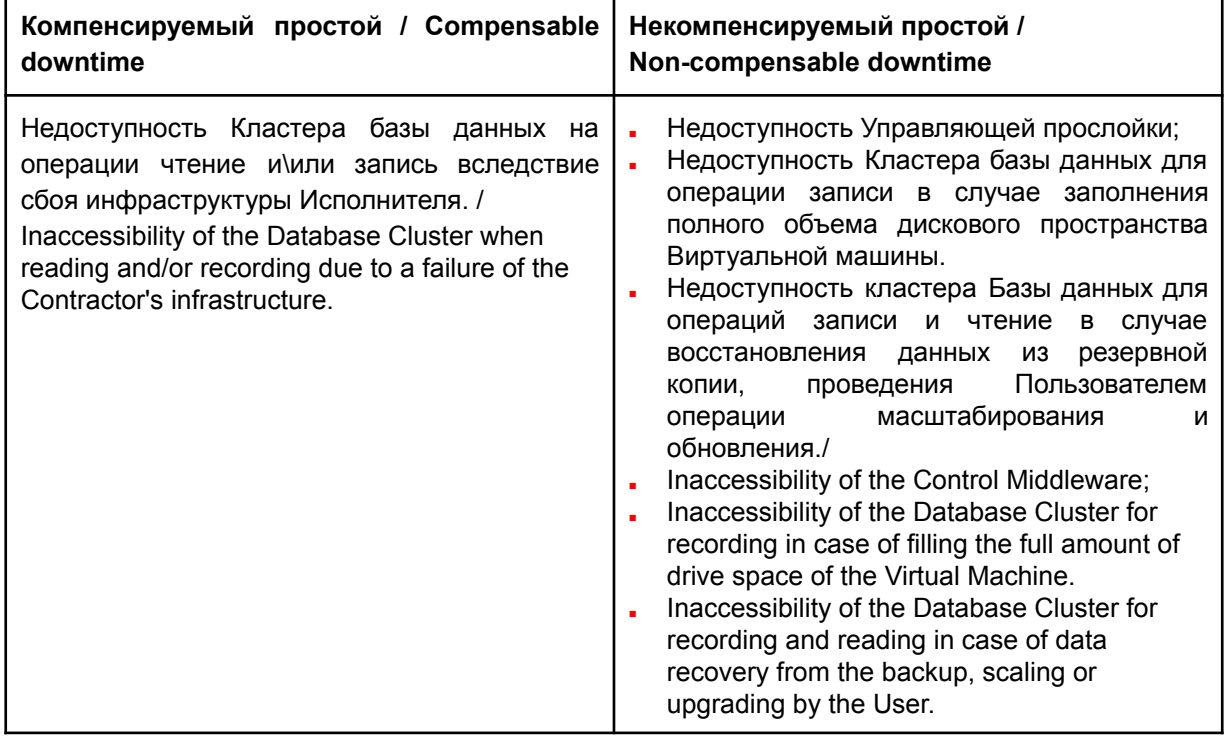

### Таблица № 2 / Table No.2

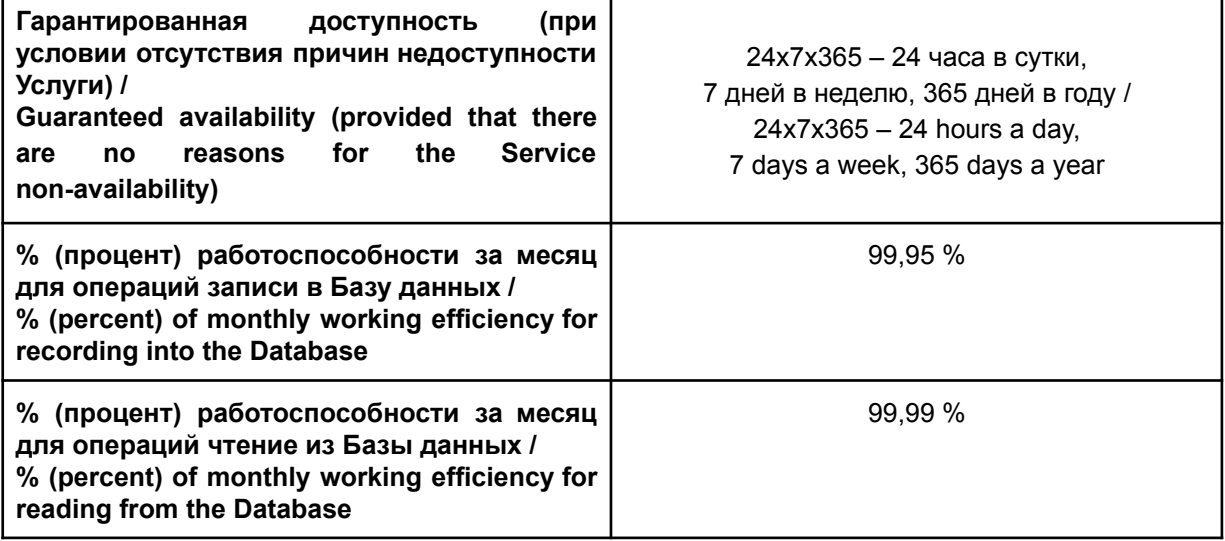

6.4.2. Компенсируется 0.5% стоимости Кластера базы данных за каждые 30 минут компенсируемой недоступности. Общая компенсация не может превышать 30% стоимости за месяц.

6.4.2. 0.5% of the cost of the Database Cluster is compensated for every 30 minutes of compensated inaccessibility. The total compensation may not exceed 30% of the cost per month.

- 6.5. *Для Бэкапов:* 6.5. *For Backups:*
- 6.5.1. Таблица № 1 6.5.1. Table 1

**Компенсируемый простой / Compensable downtime Некомпенсируемый простой / Non-compensable downtime** Невозможность корректного восстановления копии в связи с потерей всех данных Бэкапа или их части по вине Исполнителя. / Inability to correctly restore copies due to the loss of all or part of Backup data caused by the Contractor. Недоступность Управляющей прослойки. / Inaccessibility of the Control Middleware;

- 6.5.2. Для получения компенсации Заказчик обязан предоставить Исполнителю в Тикет-системе подтверждение некорректности восстановленной копии или невозможности восстановления копии. To receive the compensation, the Customer shall provide the Contractor in the Ticket system a confirmation of restored copy incorrectness or inability to restore a copy. 100 % of invalid Backup shall be subject
- 6.5.3. Компенсируется 100% стоимости неработоспособного Бэкапа.
- 6.6. Если не указано иное, недоступность Услуги и Ресурсов (простой) определяется как интервал времени между моментом отправки сообщения посредством Тикет-системы в службу поддержки Исполнителя и моментом Unless otherwise noted herein, the unavailability of the Service and Resources (ineffective time) is defined as the time interval between the moment of sending a message via the Ticket System to the Contractor's support service and the

to compensation.

завершения восстановительных работ Исполнителем.

- 6.7. Компенсация определяется как средства, перечисляемые Исполнителем исключительно на Бонусный баланс услуги в случае недоступности услуги, в соответствии с Таблицей № 1. Перечисление осуществляется в течение первых 7 (семи) рабочих дней месяца, следующего за месяцем, в котором Услуга была недоступна, при наличии сообщения, отправленного с помощью Тикет-системы, о простое и требования об осуществлении компенсации. Средства с Бонусного баланса Заказчика могут использоваться только для оплаты Услуги. Компенсация осуществляется исключительно путем зачисления средств на Бонусный баланс услуги.
- 6.8. При расчете компенсации не учитываются средства, начисленные Исполнителем ранее на Бонусный баланс услуги (в рамках рекламных акций или за нарушение условий использования отдельных сервисов), списанные Исполнителем с Бонусного баланса Заказчика в счет оплаты Услуги.
- 6.9. Если Исполнитель располагает собственными данными о начале простоя, указывающими на более ранее время начала простоя, чем время отправки сообщения через Тикет-систему Заказчиком, он может использовать эти данные. Разногласия о времени простоя разрешаются путем переговоров Сторон в Тикет-системе.
- 6.10. Рабочим временем считается время с 8 до 23 часов по рабочим дням, с 11 до 22 часов в выходные и праздничные дни. Остальное время считается нерабочим.
- 6.11. В случае отсутствия сообщения, отправленного посредством Тикет-системы, и собственных данных Исполнителя о начале простоя, Услуга считается доступной, а компенсация не выплачивается.

moment of completion of the recovering work by the Contractor.

- The Compensation is defined as amounts transferred by the Contractor exclusively to the Bonus Balance for service in case of unavailability of the Service, in accordance with Table No.1. The transfer to be made within the first 7 (seven) working days of the month following the month in which the Service was unavailable, if there is a message sent via the Ticket System, about the ineffective time and the requirement for compensation. Amounts from the Customer's Bonus Balance can only be used for the Service payment. The Compensation to be carried out solely by transferring amounts to the Bonus Balance for service.
	- When calculating the compensation, the monetary funds accrued earlier to the Service Bonus balance by the Contractor (as part of promotions or for violation of the terms and conditions for using certain services), written off by the Contractor from the Customer's Bonus balance as payment for the Services.
	- If the Contractor has his own data on the downtime start, indicating a earlier start time of the downtime than the time the message was sent via the Ticket System by the Customer, he can use this data. Disputes on downtime are resolved through negotiations between the Parties in the Ticket System.
	- 6.10. Working time is considered from 8 to 23 on weekdays, from 11 to 22 on weekends and holidays. The remaining hours are considered non-working.
- In the absence of message sent via the Ticket System and the Contractor's own data on downtime start, the Service is considered available, and compensation is not paid.

# electe

- 6.12. Учет ведется раздельно для каждой Виртуальной машины, Кластера Kubernetes, Функции, Кластера базы данных. Точность учёта простоя составляет не менее 1 минуты. Если период простоя приходится на полночь между концом и началом месяца, то простой полностью относится к тому месяцу, в который пришлась большая часть простоя.
- 6.13. Не подлежит компенсации простой, связанный с обстоятельствами непреодолимой силы и иными обстоятельствами, произошедшими не по вине Исполнителя. Не подлежит компенсации простой, вызванный действиями (бездействием) Заказчика.
- 6.14. Учет недоступности Услуги и расчет компенсации осуществляется автоматически.
- Recording is made separately for each Virtual Machine, Kubernetes cluster, Function, Database Cluster, Backup. The accuracy of downtime recording is not less than 1 minute. If downtime occurs at midnight between the end and the beginning of the month, then the downtime fully applies to the month in which most of the downtime occurred.
- The ineffective time is not subject to compensation due to force majeure or other circumstances that occurred through no fault of the Contractor. The ineffective time is not subject to compensation due to actions (inaction) of the Customer.
	- Recording of Service unavailability and the compensation calculation is carried out automatically.